# Message Passing Programming

**Designing MPI Applications** 

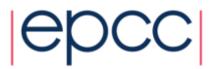

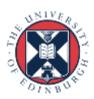

#### Overview

- Lecture will cover
  - MPI portability
  - maintenance of serial code
  - general design
  - debugging
  - verification

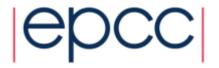

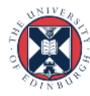

#### **MPI** Portability

- Potential deadlock
  - you may be assuming that MPI\_Send is asynchronous
  - it often is buffered for small messages
    - but threshold can vary with implementation
  - a correct code should run if you replace all MPI\_Send calls with MPI Ssend
- Buffer space
  - cannot assume that there will be space for MPI\_Bsend
  - default buffer space is often zero!
  - be sure to use MPI\_Buffer\_Attach
    - some advice in MPI standard regarding required size

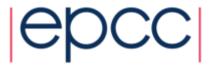

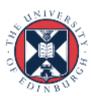

#### **Data Sizes**

- Cannot assume data sizes or layout
  - e.g. C float / Fortran REAL were 8 bytes on Cray T3E
  - can be an issue when defining struct types
  - use MPI Type extent to find out the number of bytes
    - be careful of compiler-dependent padding for structures
- Changing precision
  - when changing from, say, float to double, must change all the MPI types from MPI\_FLOAT to MPI\_DOUBLE as well
- Easiest to achieve with an include file
  - e.g. every routine includes precision.h

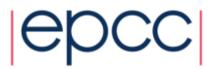

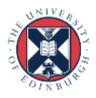

## Changing Precision: C

• Define a header file called, e.g. precision.h

```
    typedef float RealNumber
    #define MPI_REALNUMBER MPI_FLOAT
    Include in every function
```

```
- #include "precision.h"
- ...
- RealNumber x;
- MPI Routine(&x, MPI REALNUMBER, ...);
```

- Global change of precision now easy
  - edit 2 lines in one file: float->double, MPI\_FLOAT->MPI\_DOUBLE

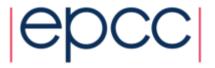

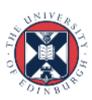

#### Changing Precision: Fortran

Define a module called, e.g., precision

```
    integer, parameter :: REALNUMBER=kind(1.0e0)
    integer, parameter :: MPI_REALNUMBER = MPI_REAL
    Use in every subroutine
    use precision
    ...
    REAL(kind=REALNUMBER):: x
    call MPI_ROUTINE(x, MPI_REALNUMBER, ...)
    Global change of precision now easy
    change 1.0e0 -> 1.0d0, MPI_REAL-> MPI_DOUBLE_PRECISION
```

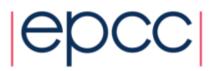

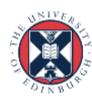

## **Testing Portability**

- Run on more than one machine
  - assuming the implementations are different
  - many parallel clusters will use the same open-source MPI
    - e.g. OpenMPI or MPICH2
    - running on two different mid-sized machines may not be a good test
- More than one implementation on same machine
  - e.g. run using both MPICH2 and OpenMPI on your laptop
  - very useful test, and can give interesting performance numbers
- More than one compiler
  - user@morar\$ module switch mpich2-pgi mpich2-gcc

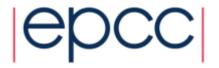

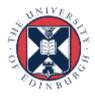

#### Serial Code

- Adding MPI can destroy a code
  - would like to maintain a serial version
  - i.e. can compile and run identical code without an MPI library
  - not simply running MPI code with P=1!
- Need to separate off communications routines
  - put them all in a separate file
  - provide a dummy library for the serial code
  - no explicit reference to MPI in main code

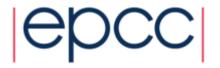

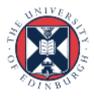

#### **Example: Initialisation**

```
! parallel routine
subroutine par begin(size, procid)
  implicit none
  integer :: size, procid
  include "mpif.h"
  call mpi init(ierr)
  call mpi comm size (MPI COMM WORLD, size, ierr)
  call mpi comm rank (MPI COMM WORLD, procid, ierr)
 procid = procid + 1
end subroutine par begin
! dummy routine for serial machine
subroutine par begin(size, procid)
  implicit none
  integer :: size, procid
  size = 1
 procid = 1
end subroutine par begin
```

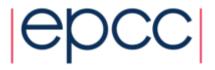

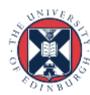

#### Example: Global Sum

```
! parallel routine
subroutine par dsum(dval)
  implicit none
  include "mpif.h"
  double precision :: dval, dtmp
  call mpi allreduce (dval, dtmp, 1, MPI DOUBLE PRECISION, &
                     MPI SUM, comm, ierr)
  dval = dtmp
end subroutine par dsum
! dummy routine for serial machine
subroutine par dsum(dval)
  implicit none
  double precision dval
end subroutine par dsum
```

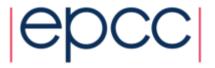

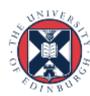

#### Example Makefile

```
SEQSRC= \
 demparams.f90 demrand.f90 demcoord.f90 demhalo.f90 \
 demforce.f90 demlink.f90 demcell.f90 dempos.f90
 demons.f90
MPISRC= \
 demparallel.f90 \
 demcomms.f90
FAKESRC= \
 demfakepar.f90 \
 demfakecomms.f90
#PARSRC=$ (FAKESRC)
PARSRC=$ (MPISRC)
```

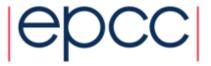

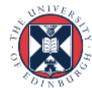

## Advantages of Comms Library

- Can compile serial program from same source
  - makes parallel code more readable
- Enables code to be ported to other libraries
  - more efficient but less versatile routines may exist
  - e.g. Cray-specific SHMEM library
  - can even choose to only port a subset of the routines
- Library can be optimised for different MPIs
  - e.g. choose the fastest send (Ssend, Send, Bsend?)

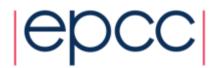

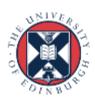

## Design

- Separate the communications into a library
- Make parallel code similar as possible to serial
  - e.g. use of halos in case study
  - could use the same update routine in serial and parallel

```
serial: update(new, old, M, N);
parallel: update(new, old, MP, NP);
```

- may have a large impact on the design of your serial code
- Don't try and be too clever
  - don't agonise whether one more halo swap is really necessary
  - just do it for the sake of robustness

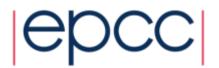

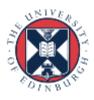

#### **General Considerations**

- Compute everything everywhere
  - e.g. use routines such as Allreduce
  - perhaps the value only really needs to be know on the master
    - but using Allreduce makes things simpler
    - no serious performance implications
- Often easiest to make P a compile-time constant
  - may not seem elegant but can make coding much easier
    - e.g. definition of array bounds
  - put definition in an include file
  - a clever Makefile can reduce the need for recompilation
    - only recompile routines that define arrays rather than just use them
    - pass array bounds as arguments to all other routines

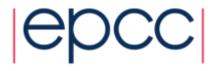

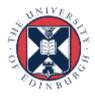

## Debugging

- Parallel debugging can be hard
- Don't assume it's a parallel bug!
  - run the serial code first
  - then the parallel code with P=1
  - then on a small number of processes ...
- Writing output to separate files can be useful
  - e.g. log.00, log.01, log.02, .... for ranks 0, 1, 2, ...
  - need some way easily to switch this on and off
- Some parallel debuggers exist
  - Totalview is the leader across all largest platforms
  - Allinea DDT is becoming more common across the board

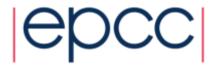

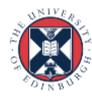

## **General Debugging**

- People seem to write programs DELIBERATELY to make them impossible to debug!
  - my favourite: the silent program
  - "my program doesn't work"
    - \$ mprun -np 6 ./program.exe
    - \$ SEGV core dumped
  - where did this crash?
  - did it run for 1 second? 1 hour? in a batch job this may not be obvious
  - did it even start at all?

#### Why don't people write to the screen!!!

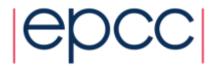

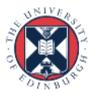

## Program should output like this

```
$ mprun -np 6 ./program.exe
Program running on 6 processes
Reading input file input.dat ...
... done
Broadcasting data ...
... done
rank 0: x = 3
rank 1: x = 5
etc etc
Starting iterative loop
iteration 100
iteration 200
finished after 236 iterations
writing output file output.dat ...
... done
rank 0: finished
rank 1: finished
Program finished
```

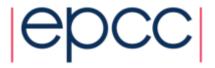

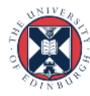

## Typical mistakes

- Don't write raw numbers to the screen!
  - what does this mean?

```
$ mprun -np 6 ./program.exe
1 3 5.6
3 9 8.37
```

- programmer has written

```
$ printf("%d %d %f\n", rank, j, x);
$ write(*,*) rank, j, x
```

Takes an extra 5 seconds to type:

```
$ printf("rank, j, x: %d %d %f\n", rank, j, x);
$ write(*,*) 'rank, j, x: ', rank, j, x
```

- and will save you HOURS of debugging time
- Why oh why do people write raw numbers?!?!

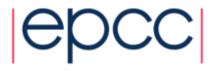

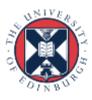

## Debugging walkthrough

My case study code gives the wrong answer

#### Stages:

- read data in
- distribute to processes
- update many times
  - requiring halo swaps
- collect data back
- write data out
- Final stage shows the error
  - but where did it first go wrong?

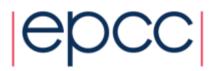

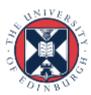

#### Common mistake

- I changed something
  - and it now works (but I don't know why)
- All is OK!
- No!
  - there is a bug
  - you MUST find it
  - if not, it will come back later to bite you HARD
- Debugging is an experimental science

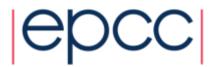

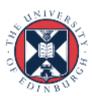

## Where is it going wrong?

- On input?
- On distribute?
- On update?
  - on halo swaps?
  - on left/right swaps?
  - on up/down swaps?
- On collection?
- On output?
- All these can be checked with simple tests

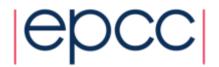

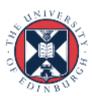

## Verification: Is My Code Working?

- Should the output be identical for any P?
  - very hard to accomplish in practice due to rounding errors
    - may have to look hard to see differences in the last few digits
  - typically, results vary slightly with number of processes
  - need some way of quantifying the differences from serial code
  - and some definition of "acceptable"
- What about the same code for fixed P?
  - identical output for two runs on same number of processes?
  - should be achievable with some care
    - not in specific cases like dynamic task farms
    - possible problems with global sums
    - MPI doesn't force reproducibility, but some implementations can
  - without this, debugging is almost impossible

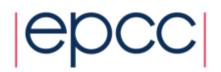

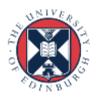

#### Parallelisation

- Some parallel approaches may be simple
  - but not necessarily optimal for performance
  - case study example is very simple due to 1D decomposition
    - but not particularly efficient for large P
  - often need to consider what is the realistic range of P
- Some people write incredibly complicated code
  - step back and ask: what do I actually want to do?
  - is there an existing MPI routine or collective communication?
  - should I reconsider my approach if it prohibits me from using existing routines, even if it is not quite so efficient?

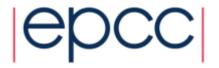

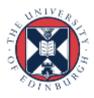

#### **Optimisation**

- Keep running your code
  - on a number of input data sets
  - with a range of MPI processes
- If scaling is poor
  - find out what parallel routines are the bottlenecks
  - again, much easier with a separate comms library
- If performance is poor
  - work on the serial code
  - return to parallel issues later on

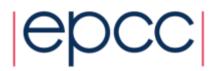

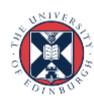

#### Conclusions

- Run on a variety of machines
- Keep it simple
- Maintain a serial version
- Don't assume all bugs are parallel bugs
- Find a debugger you like (good luck to you)

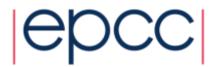

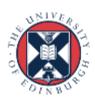